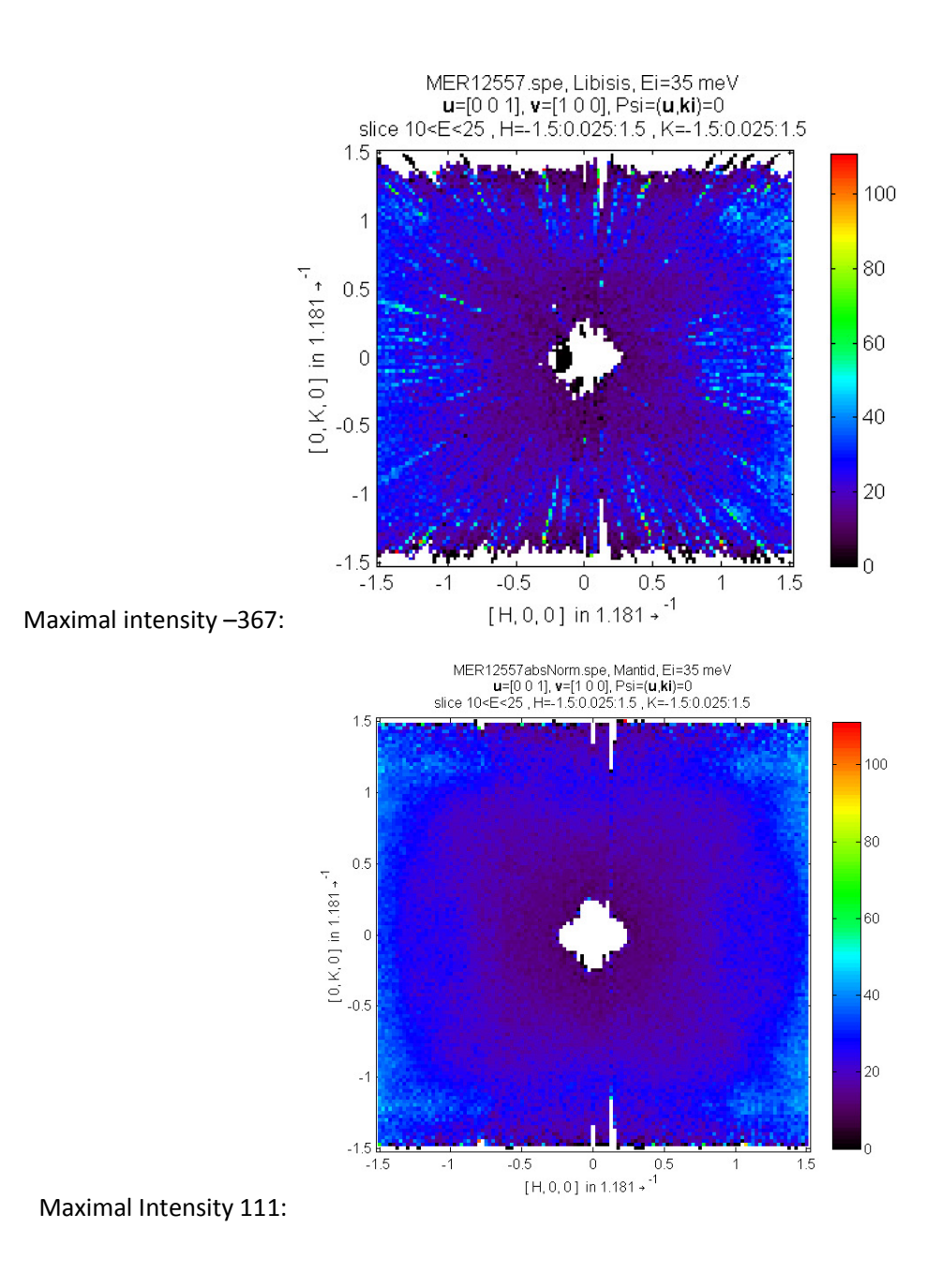

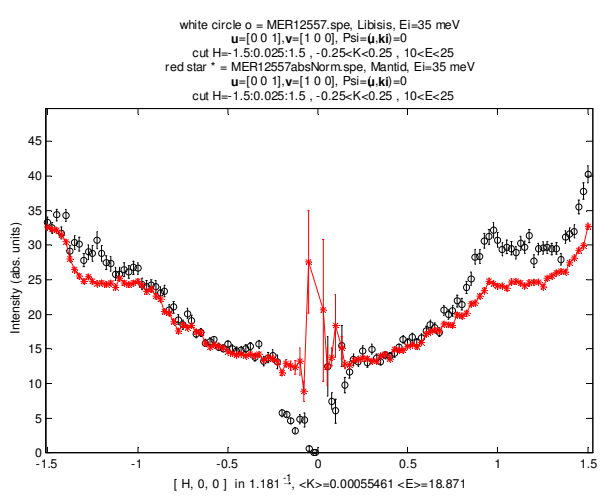

## MANTID SCRIPT:

from qtiGenie import \* from PySlice2 import \*

inst='MER' iliad\_setup(inst)  $ext{=}'$ .raw' mapfile='one2one\_115' #det\_cal\_file must be specified if the reduction sends out put to a workpsace cal\_file='MER12515.raw' #load vanadium file whitebeamfile="12515" LoadRaw(Filename=whitebeamfile,OutputWorkspace="wb\_wksp",LoadLogFiles="0")

#---------------------------------------------------------------------------------------------------- ei=35 rebin\_params='-10,.25,30' #load run

############## normal reduction#################### runs=[12557] sampleMass=4.0 sampleRMM=163.8124 MonoVanRun=12549 MonoVanIntRange=[-30,30] monovan\_mapfile=mapfile MonoVanWB="wb\_wksp" #save .spe file for runfile in runs: save\_file=inst+str(runfile)+'absNorm.spe' print 'data will be saved to: ',save\_file LoadRaw(Filename=str(runfile),OutputWorkspace="run\_wksp",LoadLogFiles="0")

 w1=iliad\_abs("wb\_wksp","run\_wksp",MonoVanRun,MonoVanWB,sampleRMM,sampleMass,ei,rebin\_params,mapfile,monovan\_mapfile,det\_cal\_file=cal\_ file,norm\_method='current', background\_range=[12000,18000]) SaveSPE('w1',save\_file)

print type(w1)

## **HOMER:**

Numor: 12557 Map file: one2one\_115.map Monitor Map file: merlin\_monitors.map Range for SPE file output: E: 34.95; Emin: -10; E Step: 0.25; E Max 40; Normalize to M1; Fix Ei; No Back; Solid angle corrections; run diag; **DIAG:**  White beam Vanadium: 12515; BKGD Lo: 12000; BKGD Hi: 18000 Hard Mask – no V Low 0.1 V Hi 1.5 Factor 2; Stability 10 **ABSOLUTE:**  Perform absolute untis correction; Mono Vanadium Numor: 12549; Mono Vanadium WB 12515 Map: one2one\_115.map Range for mono van integration: Ei: 34.95; E Min -30; E max = 30; Van Mass: 32.5; Mass Sample 4; RMM sample 163.81